## SAP ABAP table MCMSEGWWS {IS-R Enhancements to MCMSEG} MCMSEGWWS-WKUNNR = KNA1-KUNNR

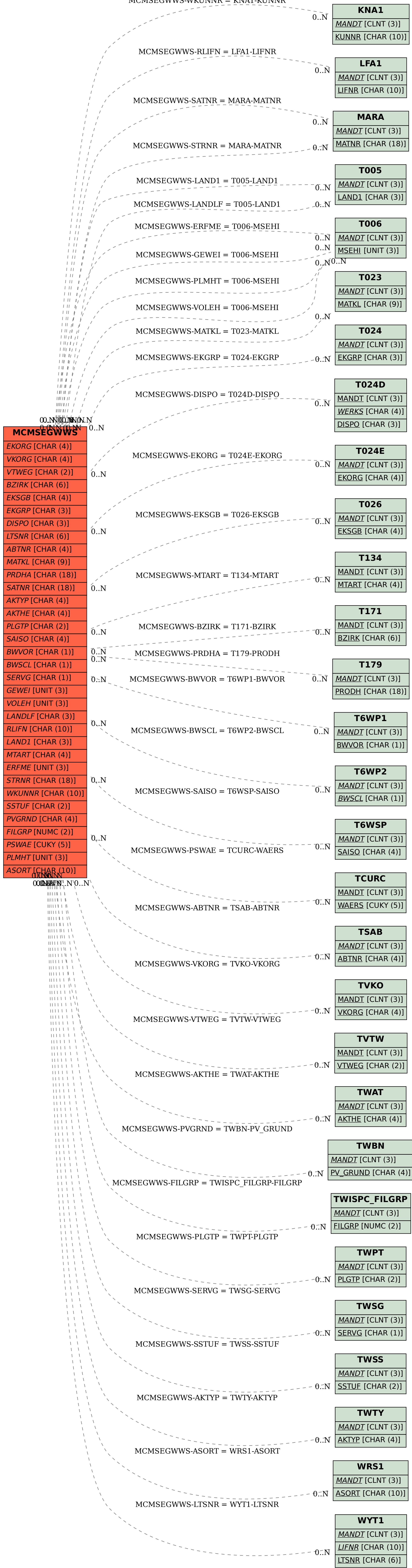